# Express5800 WSUS導入セット

パラメータシート

発行日: 2019/9/13 版数: 1.2

# はじめに

#### 本文書の位置づけ

本文書は、下記対象商品(以降、本サーバ)をご購入されたお客様にご利用いただく文書です。

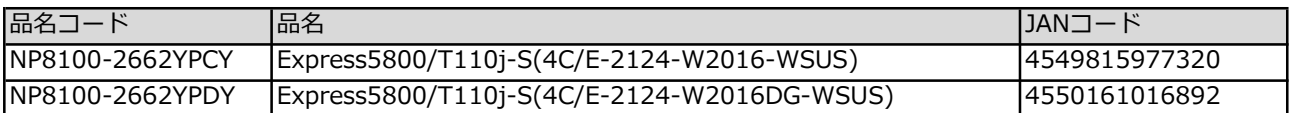

#### 本文書の構成

本文書は、本サーバで設定している以下に係るパラメータについて記載しています。

- 1. バージョン情報
- 2. アカウント設定
- 3. ローカル グループ ポリシー設定
- 4. 役割
- 5. 機能
- 6. Windows Server Update Services 設定
- 7. インターネット インフォメーション サービス (IIS) マネージャー 設定

Microsoft、Windows、Windows Server、Internet Explorer は、米国 Microsoft Corporation の米国および その他の国における商標または登録商標です。 その他、記載されている会社名および商品名、システム名等は、各社の商標または登録商標です。 なお、本文書では™、®マークは記載していません。

#### 1. バージョン情報

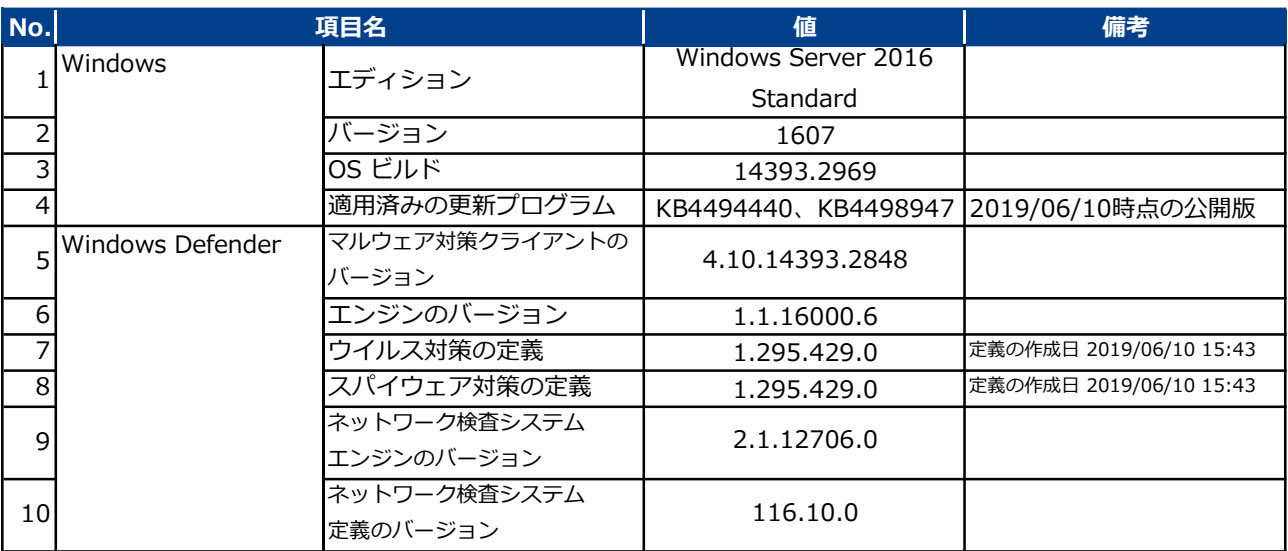

#### 2. アカウント設定

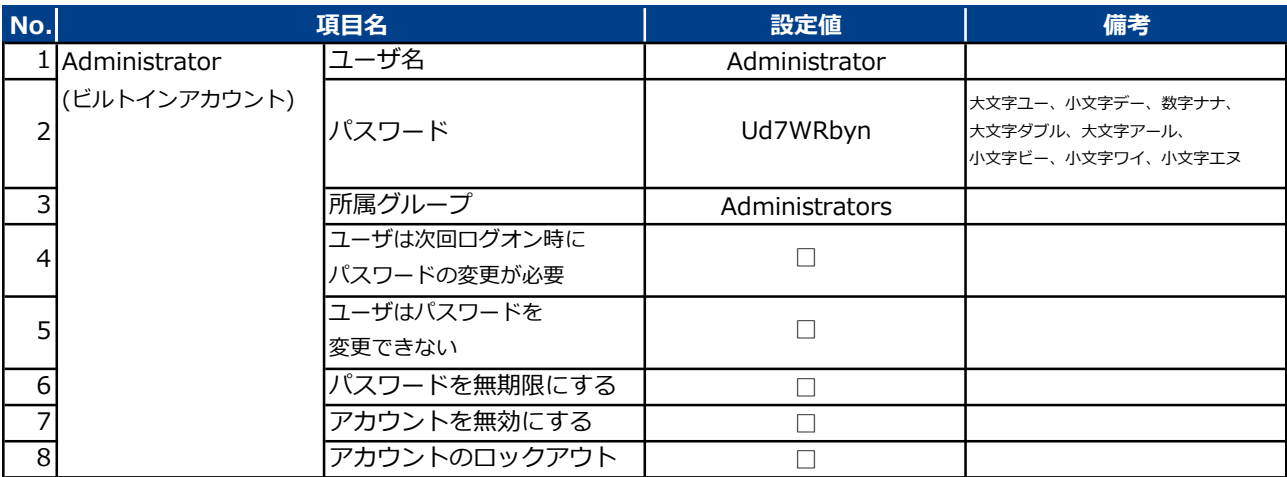

# 3. ローカル グループ ポリシー設定

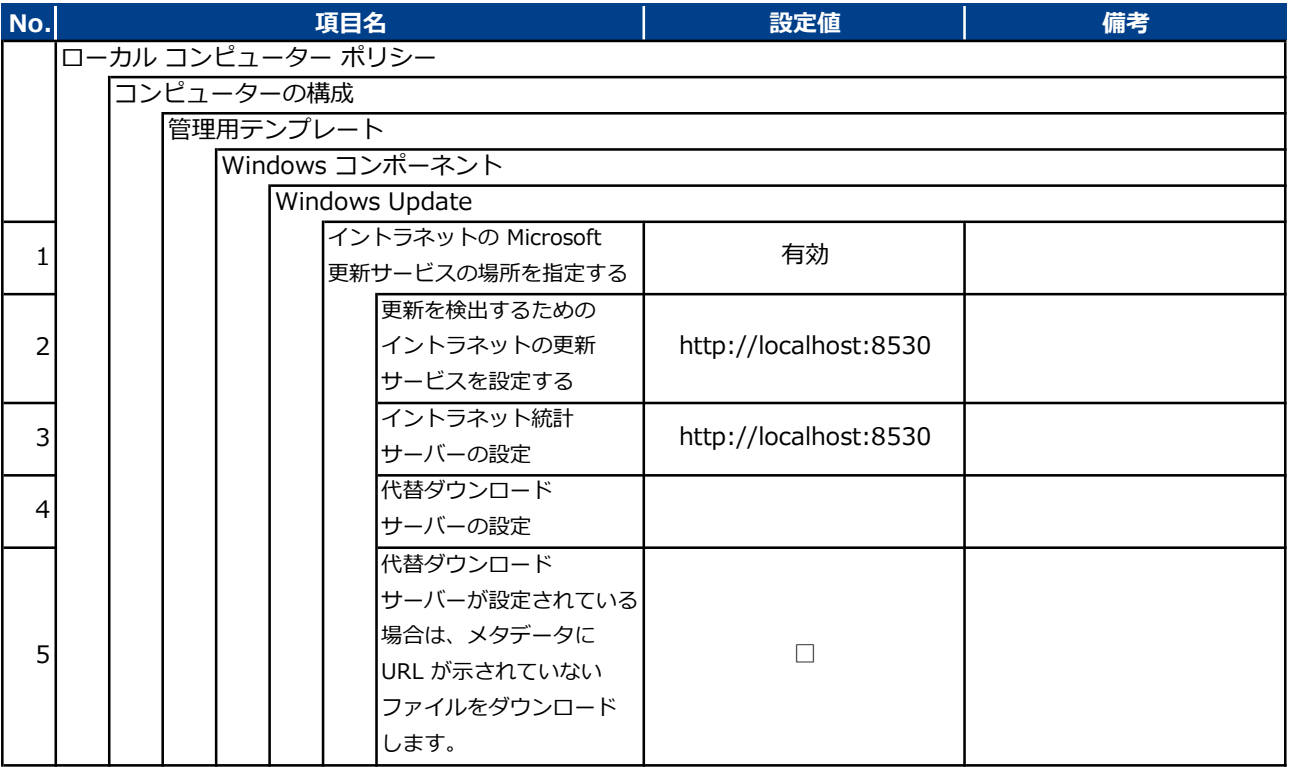

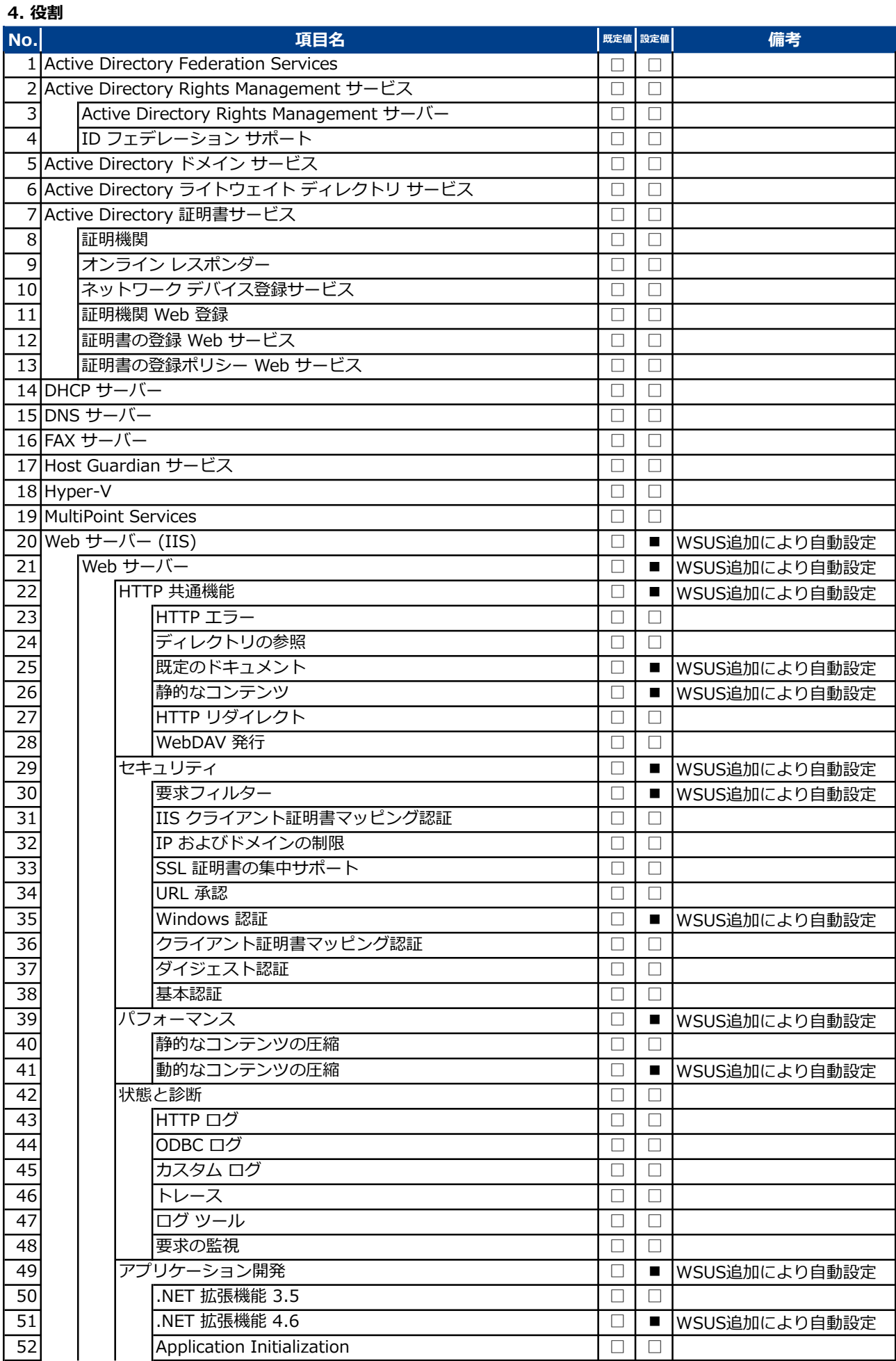

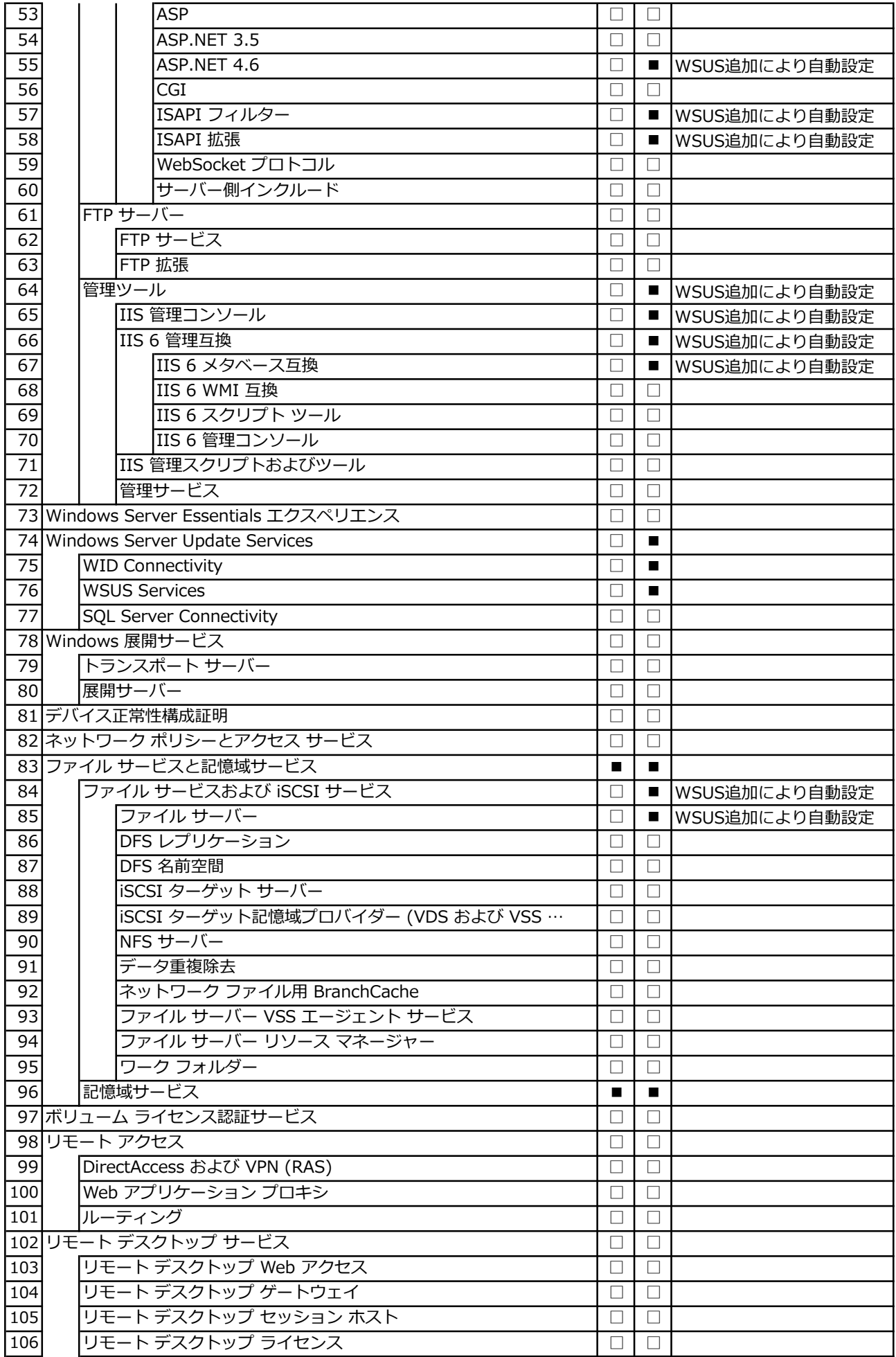

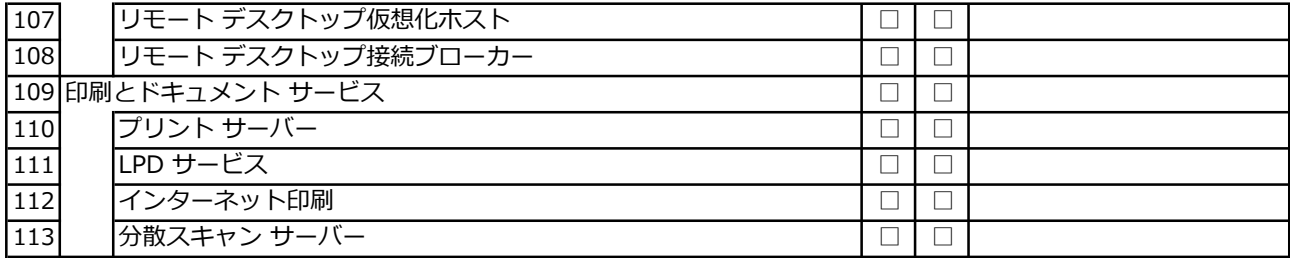

#### 5. 機能

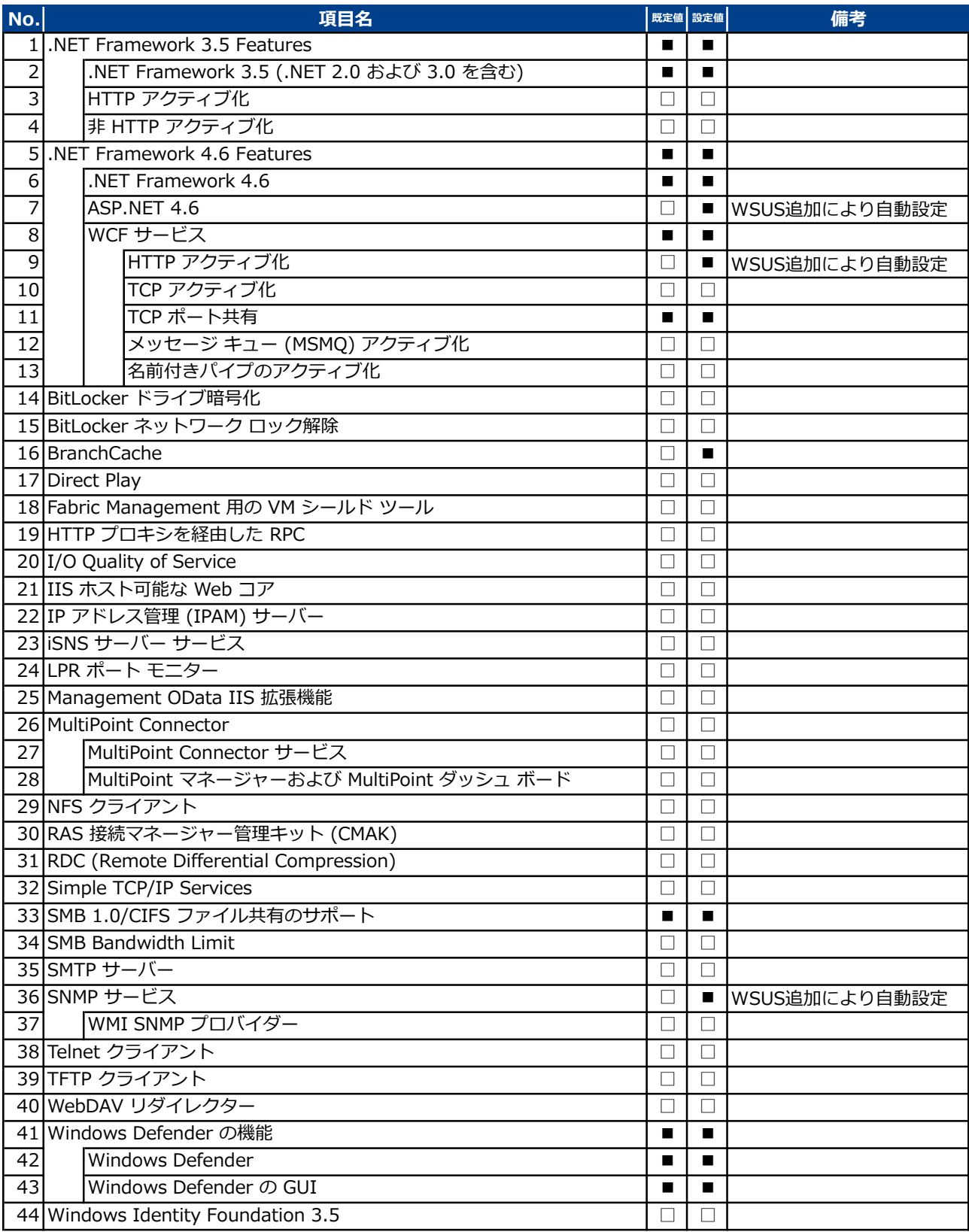

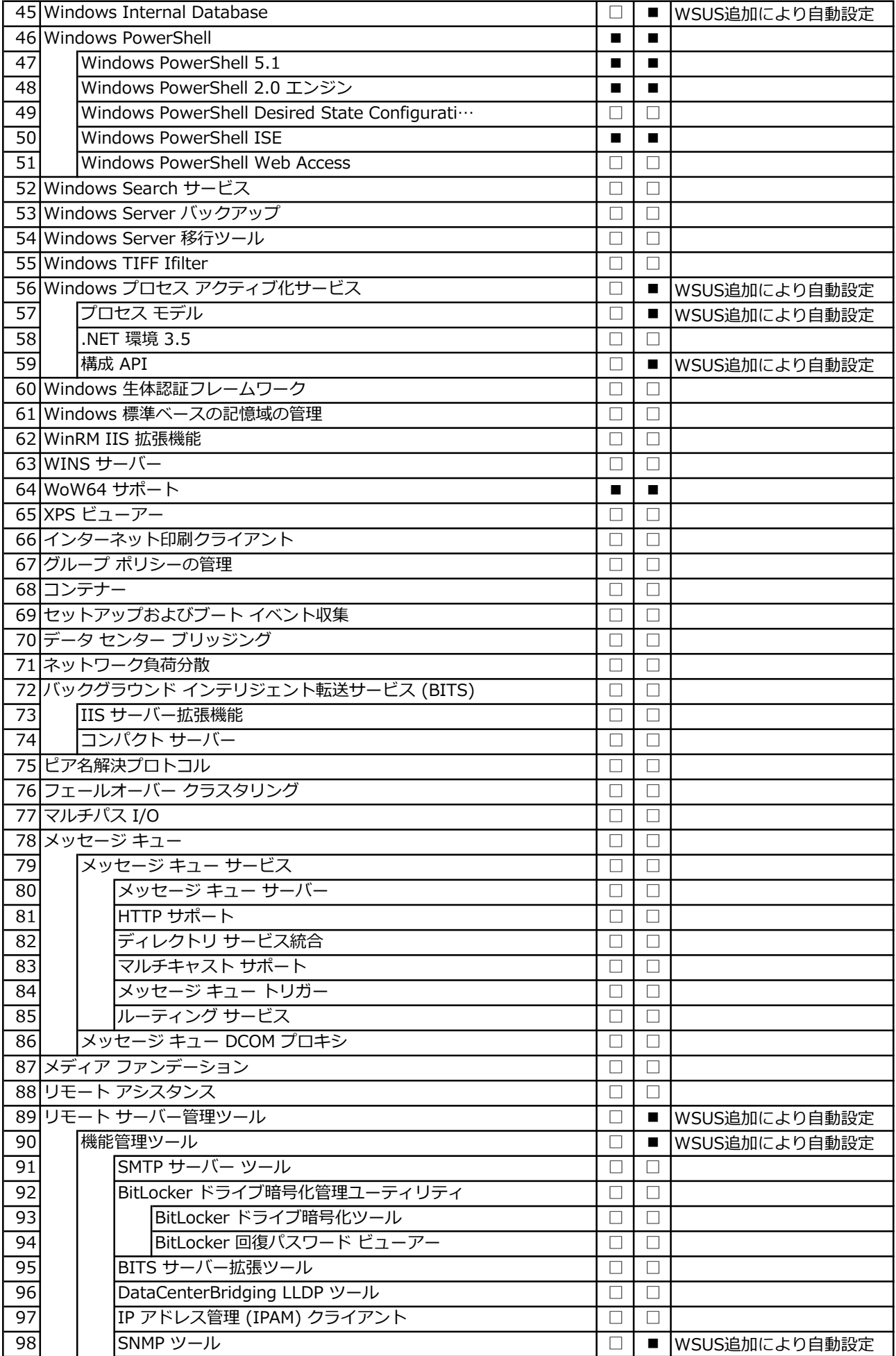

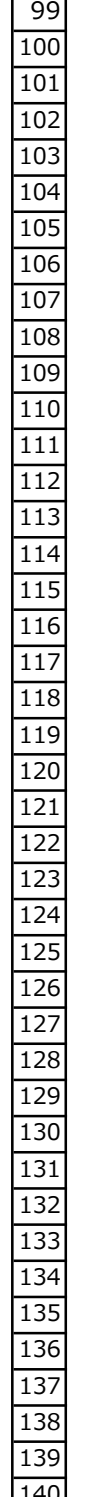

![](_page_7_Picture_281.jpeg)

## 6. Windows Server Update Services 設定

# 6. (1) コンテンツの場所の選択

![](_page_8_Picture_359.jpeg)

#### 6. (2) 更新元およびプロキシ サーバー

![](_page_8_Picture_360.jpeg)

### 6. (3) 製品と分類

![](_page_8_Picture_361.jpeg)

![](_page_9_Picture_284.jpeg)

![](_page_10_Picture_348.jpeg)

![](_page_11_Picture_385.jpeg)

![](_page_12_Picture_380.jpeg)

![](_page_13_Picture_384.jpeg)

![](_page_14_Picture_297.jpeg)

# 6. (4) 更新ファイルと更新言語

![](_page_15_Picture_495.jpeg)

# 6. (5) 同期スケジュール

![](_page_16_Picture_364.jpeg)

# 6. (6) 自動承認

![](_page_16_Picture_365.jpeg)

![](_page_17_Picture_332.jpeg)

# 6. (7) コンピューター

![](_page_17_Picture_333.jpeg)

# 6. (8) ロールアップのレポート

![](_page_17_Picture_334.jpeg)

#### 6. (9) 電子メール通知

![](_page_17_Picture_335.jpeg)

# 6. (10) Microsoft Update 品質向上プログラム

![](_page_17_Picture_336.jpeg)

## 6. (11) 個人用設定

![](_page_18_Picture_246.jpeg)

# 7. インターネット インフォメーション サービス (IIS) マネージャー 設定

![](_page_18_Picture_247.jpeg)